# TALLER SOBRE **PARENTVUE Y VAS PARENT**

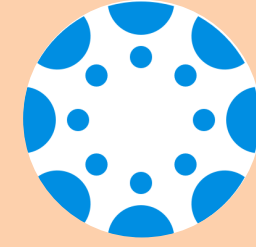

### **MARTES, 13 DE ABRIL INGLÉS - 12:00PM ESPAÑOL - 1:00PM**

## ZOOM LINK BIT.LY/2PF7PPX

"Open Zoom Meeting" o "Launch Meeting in Browser." Si la reunión de Zoom no inicia automáticamente, haga clic en de Zoom no inicia Zoom Meeting" o "Launch

### **Meeting ID: 982 1103 4564** Passcode: 748052

Padres/tutores aprenderán como:

- -Revisar calificaciones en Canvas
- -Ver el calendario
- -Personalizar notifcaciones de correo electrónico/texto

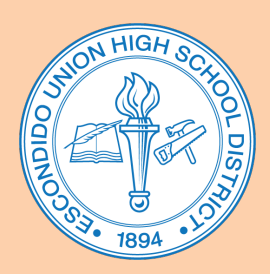

#### Preguntas, comuníquese con:

Kelly Grigsby (EHS) 760-291-4026 kgrigsby@euhsd.org

Monica Navarro (VHS) 760-291-2203 mnavarro@euhsd.org

Noemi Antonio (SPHS) 760-291-6054 nantonio@euhsd.org

Julio de la Torre (DLA) 760-291-2508 jdelatorre@euhsd.org

Elsie Gutierrez (OGHS) 760-291-5078 egutierrez@euhsd.org